### **ABSTRAK**

**ELOK AULIA NOOR ANGELINA.** Perhitungan Jumlah *Volume* Tonase Batubara di P.T. Ansaf Inti Resources Kutai Kartanegara (di bawah bimbingan A. ARIFIN ITSNANI SM)

Perhitungan *volume* batubara berperan penting dalam menentukan kuantitas (jumlah) suatu endapan bahan galian. Perhitungan *volume* ini dilakukan seteliti dan secermat mungkin agar menghasilkan *volume* dan tonase yang akurat. Tujuan dilakukannya penelitian ini adalah untuk menjelaskan cara perhitungan *volume* batubara menggunakan aplikasi *gemcom surpac* 6.3 dan memaparkan jumlah tonase batubara dalam perbandingan perhitungan *volume* periode bulan November 2022.

*Gemcom surpac* merupakan *software* tambang program tiga dimensi yang digunakan untuk pengolahan data, menghitung estimasi sumberdaya, cadangan, perencanaan dan operasi dalam siklus pertambangan. Perhitungan *volume* pada *software* S*urpac* relative lebih singkat karena data yang diolah tidak dibatasi dan dalam sekali waktu dapat menghitung banyak data. Metode yang digunakan dalam penelitian ini adalah perhitungan *volume* dengan *net volume* (*grid/borrow pit*) dimana *volume* galian selisih *cut* dikurangi dengan *fill* selama periode waktu tertentu. Data yang digunakan dalam penelitian ini adalah data sekunder.

Hasil penelitian ini yaitu perhitungan *volume* batubara dan jumlah tonase batubara dalam satu bulan penggalian periode November 2022 menggunakan *software Surpac* metode *net volume,* diperoleh hasil *volume* batubara sebesar 139.309,26 ton dengan masing-masing *seam* M sebesar 66.116,02 ton, *seam* Q1 sebesar 33.563,89 ton, *seam* Q3 sebesar 39.629,35 ton. Untuk densitas *seam*  batubara yang baru tergali dari *pit* adalah 1,000 jadi bisa dikatakan berapapun hasil *volume* batubara yang terhitung menggunakan *software Surpac* adalah hasil dari besaran ton itu sendiri. Hasil perhitungan *volume* batubara ini juga memiliki nilai standart deviasi sebesar 1,96%. Dari hasil perhitungan *volume* tersebut tidak melewati dari standart deviasi yang telah ditetapkan oleh perusahaan P.T. Ansaf Inti Resources yaitu ≤ 3%.

**Kata kunci:** *volume, net volume, grid, borrow pit, gemcom surpac, cut, fill, seam, densitas, deviasi.*

# **DAFTAR ISI**

#### Halaman

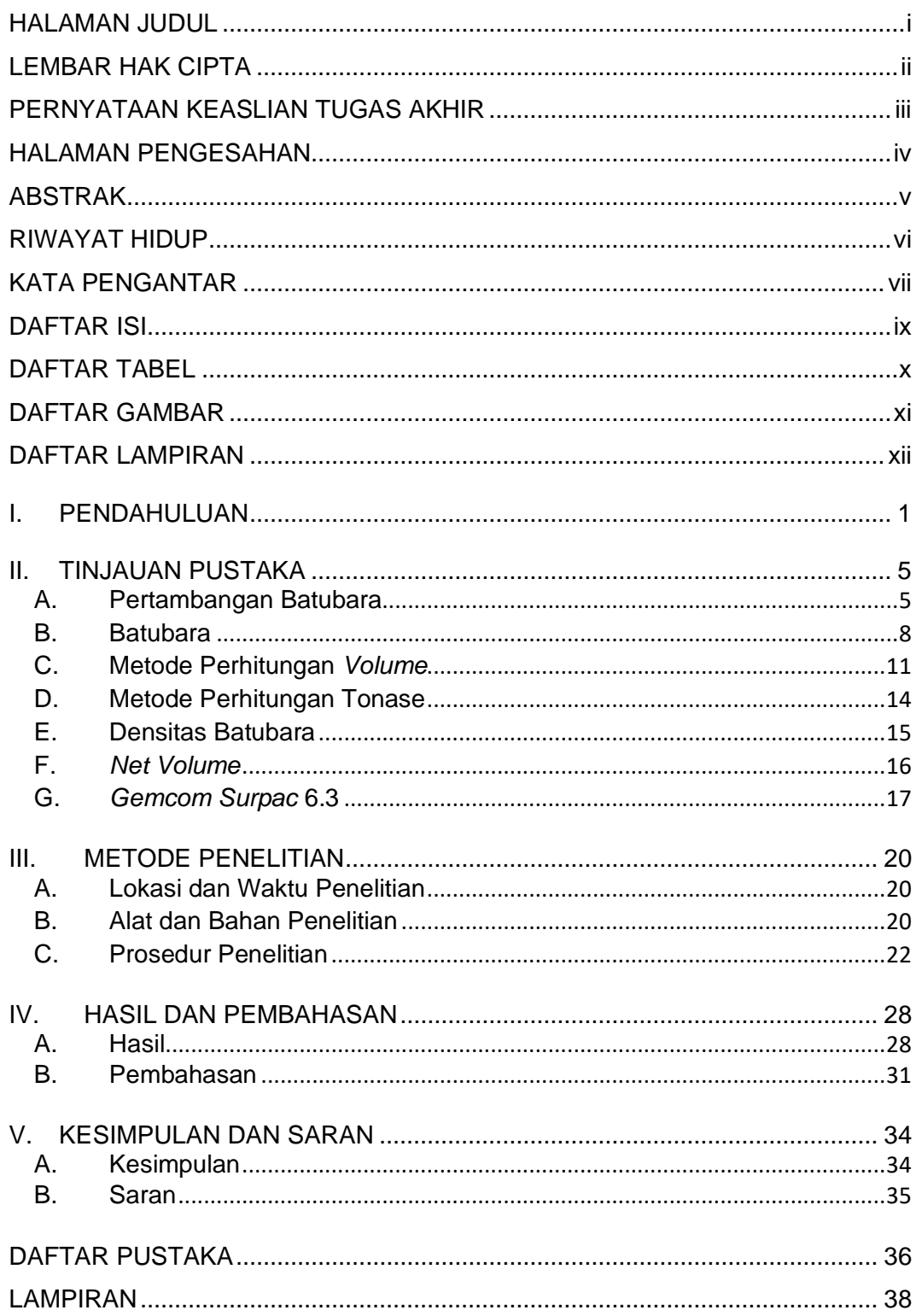

## **DAFTAR TABEL**

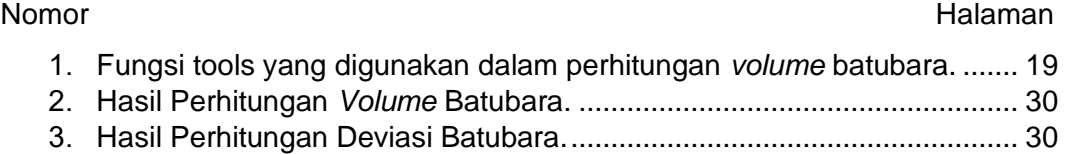

# **DAFTAR GAMBAR**

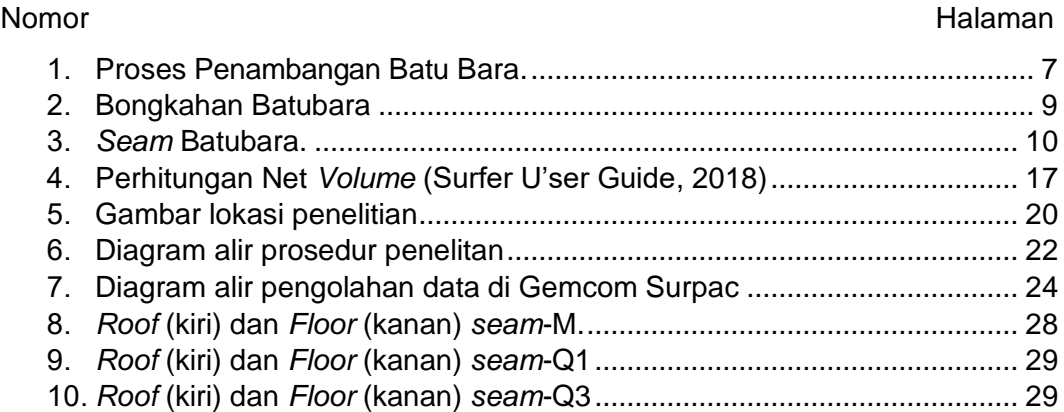

# **DAFTAR LAMPIRAN**

<span id="page-4-0"></span>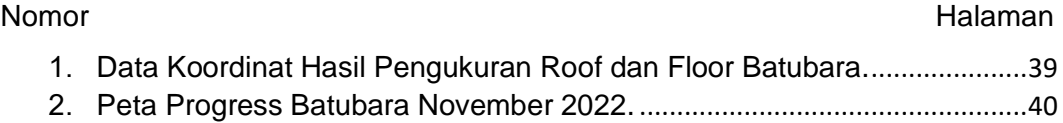

#### **I. PENDAHULUAN**

Batubara adalah campuran yang sangat kompleks dari zat kimia organik yang mengandung karbon, oksigen, dan hidrogen dalam sebuah rantai karbon. Batubara merupakan endapan senyawa organik karbonan yang terbentuk secara alamiah dari sisa tumbuh-tumbuhan dan bisa terbakar. Selanjutnya dalam pengertian lain yang dikemukakan oleh (Arif, 2014) batubara adalah batuan sedimen (padatan) yang dapat terbakar, berasal dari tumbuhan, serta berwarna cokelat sampai hitam, yang sejak pengendapannya terkena proses fisika dan kimia yang memperkaya kandung karbonnya.

Batubara menjadi satu diantara sumber daya alam yang cukup melimpah yang terdapat di berbagai daerah di Indonesia. Satu di antara daerah sumber daya alam batubara tersebut adalah provinsi Kalimantan Timur, dimana sumber batubara tersebut digunakan sebagai energi cadangan. Kebutuhan batubara sebagai sumber energi alternatif kian hari semakin meningkat. Untuk mengetahui keberadaan potensi endapan batubara tersebut, dilakukan eksplorasi. Sumberdaya batubara bisa menjadi cadangan sumber energi alternatif jika pada saat kajian kelayakan dinyatakan layak untuk ditambang. Sebelum dilakukan penambangan diperlukan perhitungan *volume*.

Perhitungan *volume* batubara berperan penting dalam menentukan kuantitas (jumlah) suatu endapan bahan galian. Untuk itu perlu perhitungan yang akurat guna memperoleh tonase batubara yang pasti. Dalam perhitungan ini memiliki permasalahan yang kompleks serta *volume* galian akan sangat berpengaruh terhadap perhitungan batubara. Oleh karena itu perhitungan *volume* ini dilakukan seteliti dan secermat mungkin agar menghasilkan *volume* dan tonase yang akurat. Dengan mengetahui perhitungan *volume* dan tonase yang akurat akan menjadi dasar bagi perusahaan untuk mengambil satu keputusan yang strategis, apakah proses penggalian ini dilanjutkan atau tidak. Untuk menghitung *volume* batubara yang praktis dan akurat maka diperlukan perangkat lunak tambang yang dapat memfasilitasi tujuan yang diinginkan, di mana dalam penelitian ini perangkat lunak yang digunakan adalah *Gemcom Surpac.*

*Gemcom Surpac* yaitu *software* tambang program tiga dimensi yang digunakan untuk melakukan proses pembuatan *mine design*, *surface modeling*, pembuatan model DTM, dan lain-lain. *Gemcom Surpac* mempunyai tools menu yang membantu proses pengolahan data engineering, surveying, geology, mining dan lain-lain. Dari berbagai manfaat yang telah disebutkan, *Gemcom Surpac* memiliki fungsi-fungsi untuk pengolahan data, menghitung estimasi sumberdaya, cadangan, perencanaan dan operasi dalam siklus pertambangan. *Gemcom Surpac* adalah *software* yang paling populer di dunia geologi dan perencanaan. Perangkat lunak ini memberikan efisiensi dan akurasi melalui kemudahan penggunaan 3D grafis yang bagus dan alur kerja otomatis yang dapat disesuaikan, Terdapat beberapa metode perhitungan *volume* di *software Gemcom Surpac* salah satunya adalah *net volume* (Tri, Kurnia dan Jasmania, 2018).

Untuk meyakinkan bahwa penelitian yang penulis lakukan saat ini memiliki sifat keterbaharuan atau *novelty* berikut penulis paparkan penelitian-penelitian sejenis yang telah dilakukan oleh para peneliti sebelumnya antara lain: (1) Pada penelitian Riansyah 2022 yang melakukan perhitungan tonase *stockpile* batubara metode *cut and fill* menggunakan aplikasi *MineScape* di Port SPJ P.T. Insani Baraperkasa, yang mana membandingkan hasil perhitungan data survei dengan data timbangan*.* Dari hasil perhitungan diperoleh total stock tonase sebesar 41.092,59 ton dan tonase timbangan diperoleh total tonase sebesar 48.273,43 ton

dengan selisih 7.180,84 ton. Pada perhitungan survei menghasilkan informasi yang lebih akurat dibandingkan data timbangan. (2) Pada penelitian Prasetya 2022 yang menganalisis *coal recovery* menggunakan perbandingan data survei dengan aktual batubara tertambang di *Pit* Mahakam Tani Bakti Selatan. Dari data tonase batubara, hasil perhitungan survey sebesar 959.230 ton dan hasil aktual timbangan sebesar 947.187 ton. Deviasi yang dihasilkan sebesar 1% antara survei dengan penimbangan. Berdasarkan standart deviasi perusahaan *coal recovery*  yang diperbolehkan adalah ±5% adn hasil *coal recovery* ini masuk dalam rentang efektif standart deviasi perusahaan.

Dari berbagai jenis penelitian yang memiliki kesamaan yang penulis paparkan di atas, maka dapat penulis katakan bahwa penelitian perhitungan *volume* batubara yang penulis lakukan pada tugas akhir ini berbeda dengan mereka, karena laporan penelitian yang dilakukan oleh penulis pada tugas akhir ini adalah perhitungan *volume* batubara dengan menggunakan aplikasi *Gemcom Surpac* di P.T. Ansaf Inti *Resources* dengan menggunakan data survei periode bulan November 2022. Menurut penulis penelitian ini perlu dilakukan karena memiliki manfaat untuk mengetahui perbandingan *volume* batubara yang akurat serta total tonase setiap *seam* batubara yang ada di P.T. Ansaf Inti Resources.

Sesuai latar belakang yang penulis paparkan di atas maka rumusan masalah pada penelitian ini adalah:

- 1. Bagaimana cara perhitungan *volume* batubara menggunakan aplikasi *Gemcom Surpac* 6.3*.*
- 2. Berapa total tonase batubara dalam perbandingan perhitungan *volume* periode bulan November 2022.

Tujuan yang akan dicapai dalam penelitian ini adalah:

- 1. Untuk menjelaskan cara perhitungan *volume* batubara menggunakan aplikasi *Gemcom Surpac* 6.3.
- 2. Untuk memaparkan jumlah tonase batubara dalam perbandingan perhitungan *volume* periode bulan November 2022.

Hasil yang diharapkan dari penelitian ini adalah dapat menjadi salah satu cara memberikan informasi kepada perusahaan atau pihak terkait mengenai cara perhitungan *volume* batubara menggunakan aplikasi *Gemcom Surpac* 6.3 serta dapat mengetahui jumlah tonase batubara dalam perbandingan perhitungan *volume* periode bulan November 2022 dari ketiga aplikasi tersebut.

Adapun batasan masalah dari penelitian ini adalah sebagai berikut: Penelitian ini hanya berfokus pada perhitungan *volume* batubara di P.T. Ansaf Inti Resources periode bulan November 2022. Perhitungan *volume* batubara menggunakan aplikasi *Gemcom Surpac* 6.3.

### **DAFTAR PUSTAKA**

- Amanda, G. S. (2022, Agustus). Perhitungan *Volume* Overburden Menggunakan Software Surpac Di P.T*.* Ansaf Inti Resources Desa Berambai Kabupaten Kutai Kartanegara Kalimantan Timur. (T. Geomatika, Penyunt.) *Karya Ilmiah Politeknik Pertanian Negeri Samarinda*.
- Ardzilla, Z. D. N. (2022). Deteksi kerusakan pasca gempa bumi di kabupaten mamuju tanggal 14 -15 januari 2021 menggunakan citra sentinel-1. *Politeknik Pertanian Negeri Samarinda*.
- Arif, I. (2014). Batubara Indonesia. (A. Lestari, & Suprianto, Penyunt.) Jakarta, DKI Jakarta, Indonesia: PT Gramedia Pustaka Utama.
- Arifin, D., Kurniadin, N., & Stefano, A. (2019). Petunjuk Praktikum Survei Tambang. Samarinda, Kalimantan Timur, Indonesia: Politeknik Pertanian Negeri Samarinda.
- Buana, S., Nurhakim., & Hakim, R. N. (2020). Perhitungan Sumberdaya Batubara Menggunakan Metode *Polygon* Dan Metode *Isoline* Pada Wilayah IUP P.T. Usaha Baratama Jesindo. Jurnal Himasapta, Vol. 5, No. 1.
- Lama, A. R,. Sai. S. S,. Mabrur, A. Y. (2019). Analisis Ketelitian Perhitungan *Volume* Galian Menggunakan Data *Gridding* Dan Tanpa *Gridding* Pada Pekerjaan Bendungan. Program Studi Teknik Geodesi Fakultas Teknik Institut Teknologi Nasional Malang.
- Nainggolan, C. M. (2015). Perhitungan *Volume* Sumberdaya Batubara Dengan Cross and Section. *Jurnal Universitas Gaja Mada*.
- Prasetya, J. R. (2022, Agustus). Analisis *Coal* Recovery Menggunakan Metode Perbandingan Data Survei Dengan Aktual Batu Bara Tertambang Di *Pit* Mahakam Tani Bakti Selatan. (T. Geomatika Penyunt.) *Karya Ilmiah Politeknik Pertanian Negeri Samarinda*.
- Rassarandi, F. D., Sai, S. S., & Purwanto, H. (2015, Agustus 15). Analisis Ketelitian Perhitungan Tonase Stockpile Batubara Hasil Pengukuran Metode RTK. Jurnal Intergrasi, 7(No 2), 125.
- Riansyah. (2022, Agustus). Perhitungan Tonase Stockpile Batubara Metode Cut And Fill Menggunakan Aplikasi MineScape. (T. Geomatika Penyunt.) *Karya Ilmiah Politeknik Pertanian Negeri Samarinda.*
- Sari, A. S., Basuki, M., & Iriawan, S. A. (2017). Pemodelan Perhitungan Cadangan Batubara Dengan Perangkat Lunak Pada P.T. Mitra Abadi Mahakam Provinsi Kalimantan Selatan. Journal of Information Technology, Vol 2, No 2, 11-20.
- *Surfer Surface Mapping Software* Tutorial. Studio Perencanaan Dan Permodelan Tambang Program Studi Teknik Pertambangan Universitas Lambung Mangkurat Banjarbaru 2007.

Tri, W. D., Kunia, S. D., & Jasmania. (2018). Batubara Pada Suatu *Pit* Studi Kasus: Kecamatan Pengaron, Kabupaten Banjar. C. Available at: http//eprints.itn.ac.id/1595/2/Danu Tri Wuryadi\_1725915pdf.pdf.